### Ingeniería Inversa Clase 1

### Binarios Ejecutables

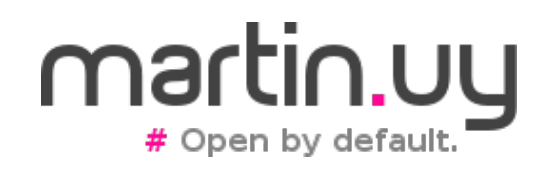

# Compilación

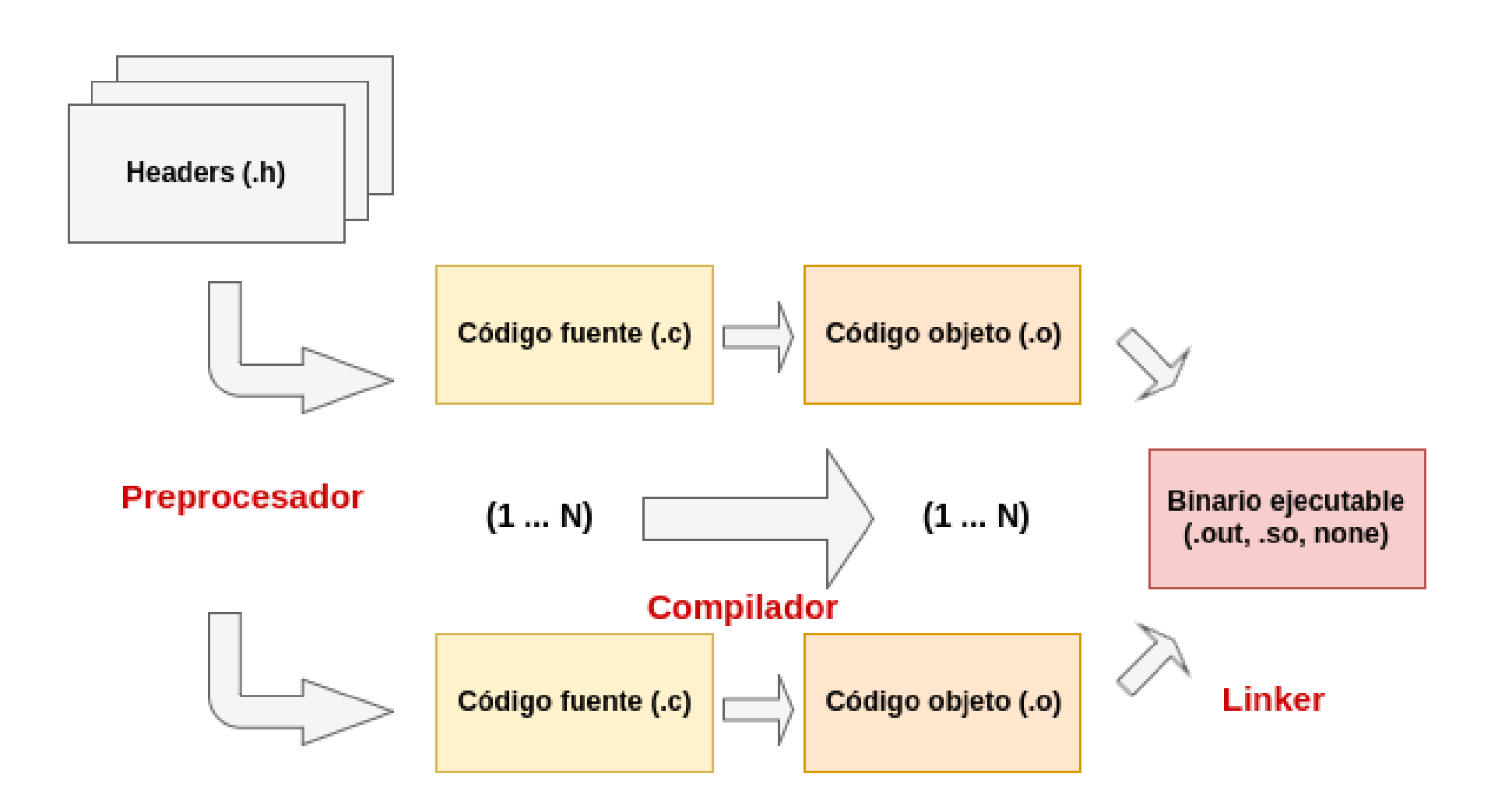

### Binarios ejecutables

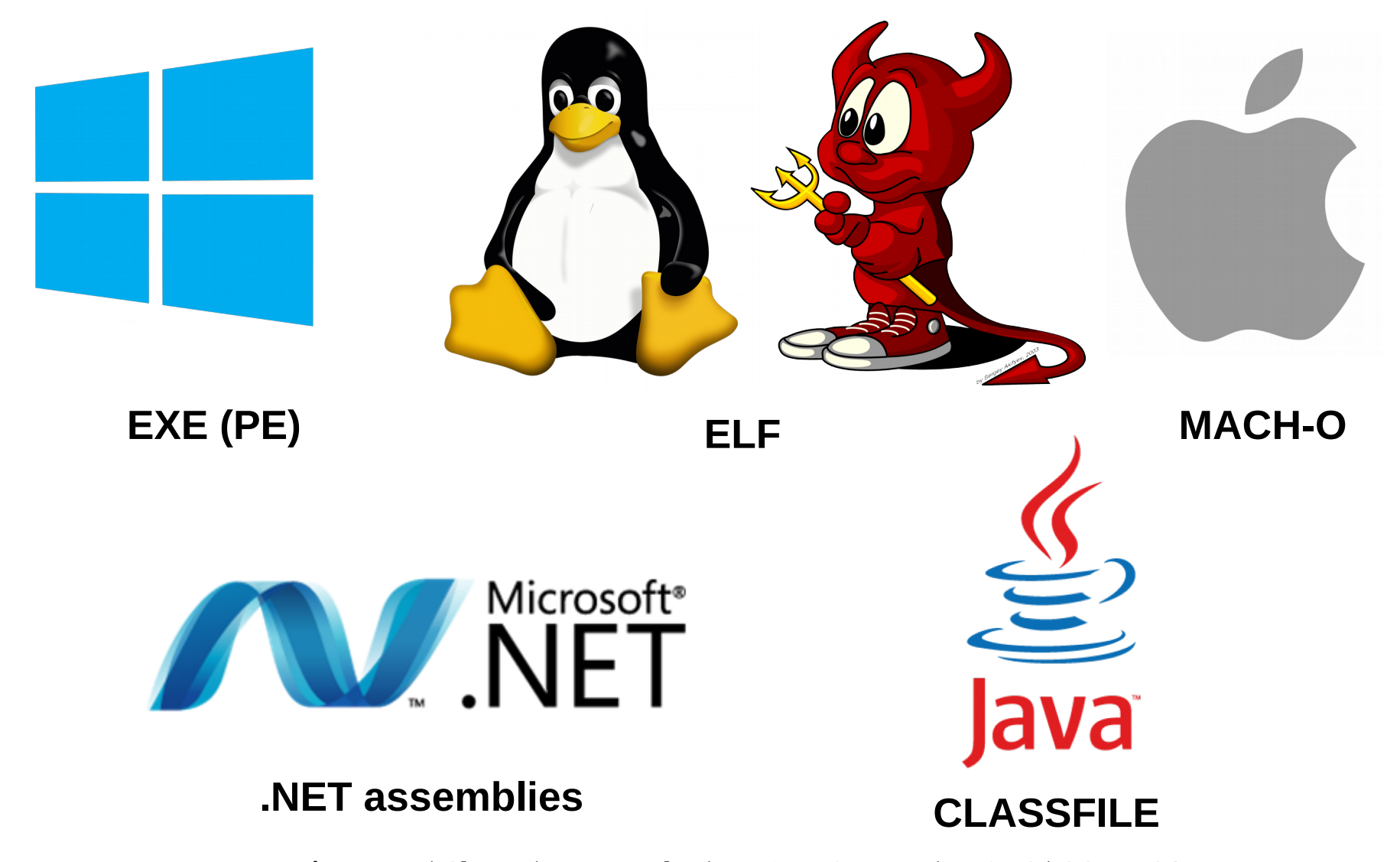

# Binarios ejecutables

- Instrucciones ejecutables
	- por el procesador (x86, ARM, etc.)
	- por el intérprete de una máquina virtual (JVM, CPython, etc.)
- Datos
	- constantes (embebidos en opcodes de instrucciones o no)
	- variables
- Información de debugging

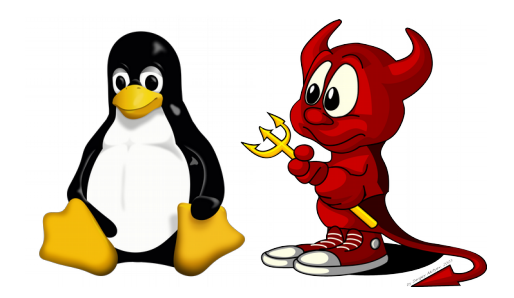

- Executable and Linkable Format (ELF)
	- Especificación de referencia de la Linux Foundation
	- ELF headers
		- <glibc>/elf/elf.h (glibc)
		- /usr/include/linux/elf.h (kernel)
		- man elf
	- Especifica binarios ejecutables, librerías (sharedobjects), objetos (.o), módulos del kernel, el kernel en sí mismo
	- Formato binario. ¿Por qué? ¿Podría no serlo?

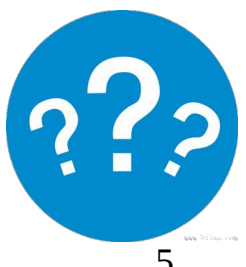

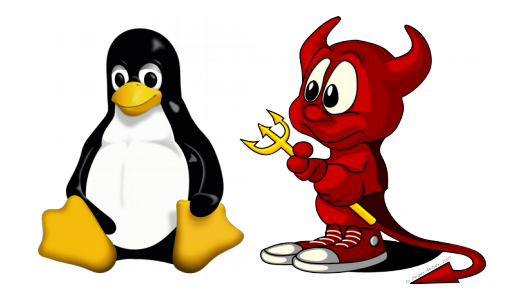

- Reconocen el formato ELF:
	- kernel
		- al cargar módulos y drivers
		- sys execve para lanzar binarios ejecutables
	- dynamic loader (ld-linux, glibc)
		- al cargar librerías compartidas
	- bootloader
		- al cargar el kernel
	- compiladores, linkers, ensambladores, debuggers y otras herramientas (objdump, readelf, etc.)

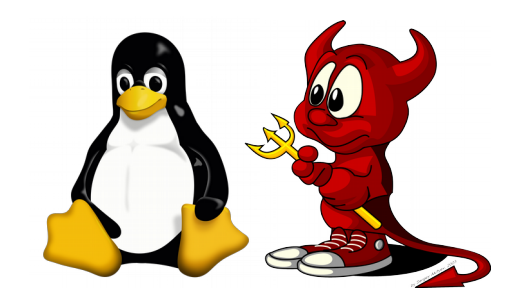

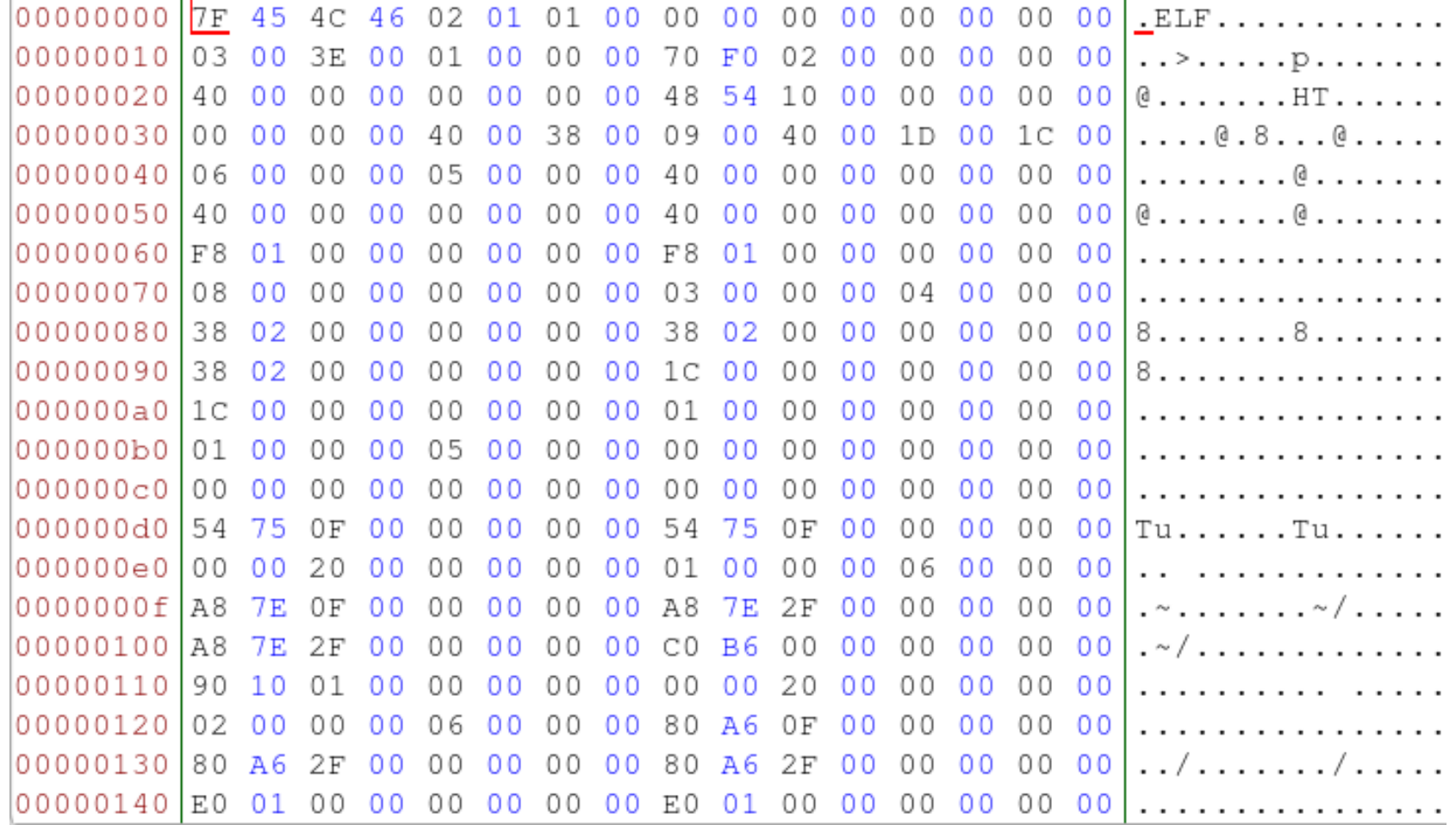

#### **/bin/bash (Linux, x86\_64)**

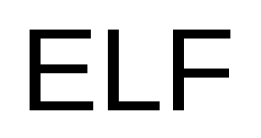

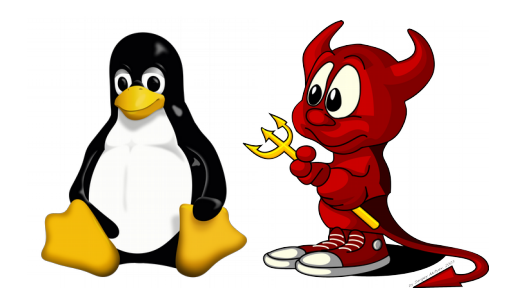

- File header
	- Número mágico  $\rightarrow$  "ELF" (0x7F, 0x45, 0x4C, 0x46)
	- 32 o 64 bits
	- Arquitectura  $\rightarrow$  Linux soporta múltiples plataformas
	- Endianness → ¿Little-endian? ¿Big-endian?
	- Versión de ELF
	- ABI (Application Binary Interface) y versión de ABI
		- Ej. System V

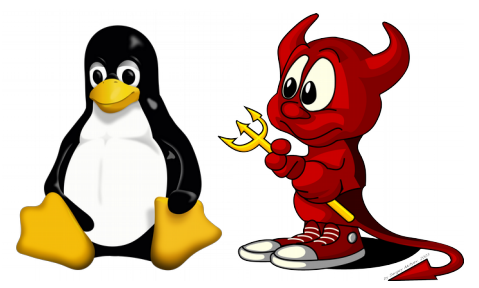

- Tipo (objeto, binario ejecutable, librería compartida)
- Entry point  $\rightarrow$  primera instrucción ejecutable
- Offset a tablas (en el archivo)
	- Program Headers
	- Section Headers
- Tamaños de las tablas (tamaño de cada entrada, cantidad de entradas)
- Tamaño del ELF header

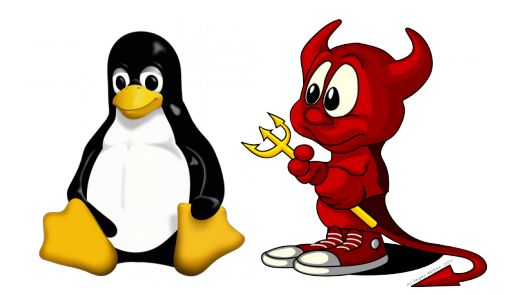

**typedef struct**

**{**

 **unsigned char e\_ident[EI\_NIDENT]; /\* Magic number and other info \*/ Elf64\_Half e\_type; /\* Object file type \*/ Elf64\_Half e\_machine; /\* Architecture \*/ Elf64\_Word e\_version; /\* Object file version \*/ Elf64\_Addr e\_entry; /\* Entry point virtual address \*/ Elf64\_Off e\_phoff; /\* Program header table file offset \*/ Elf64\_Off e\_shoff; /\* Section header table file offset \*/ Elf64\_Word e\_flags; /\* Processor-specific flags \*/ Elf64\_Half e\_ehsize; /\* ELF header size in bytes \*/ Elf64\_Half e\_phentsize; /\* Program header table entry size \*/ Elf64\_Half e\_phnum; /\* Program header table entry count \*/ Elf64\_Half e\_shentsize; /\* Section header table entry size \*/ Elf64\_Half e\_shnum; /\* Section header table entry count \*/ Elf64\_Half e\_shstrndx; /\* Section header string table index \*/ } Elf64\_Ehdr;**

#### **file header - elf.h (glibc)**

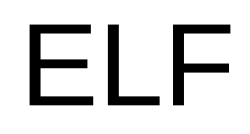

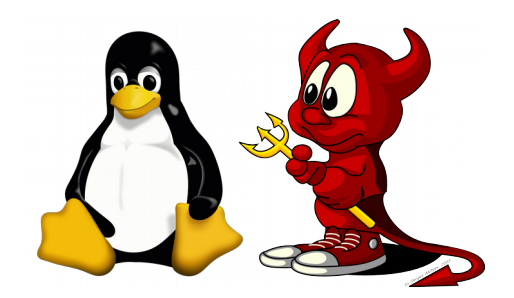

#### **¿Cómo interpretar un ELF header? (dado un stream de bytes y una definición de la estructura del header)**

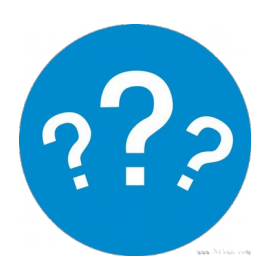

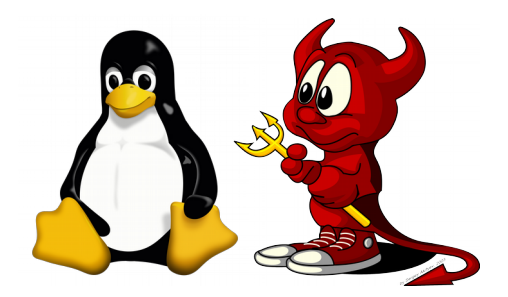

**¿Cómo interpretar un ELF header? (dado un stream de bytes y una definición de la estructura del header)**

**char\* file\_buffer = { 0x7F, 0x45, 0x4C, … }; Elf64\_Ehdr \*elf\_header = (Elf64\_Ehdr\*)file\_buffer; elf\_header->e\_type; CAST**

**Esto es lo que hace el kernel, glibc, objdump, readelf y otras tools para estructuras de largo fijo.** 

#### **Se incrementa el ptr por sizeof(estructura) para seguir interpretando.**

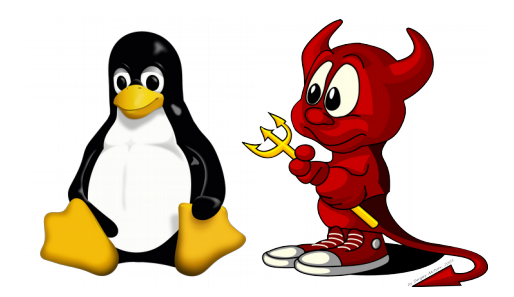

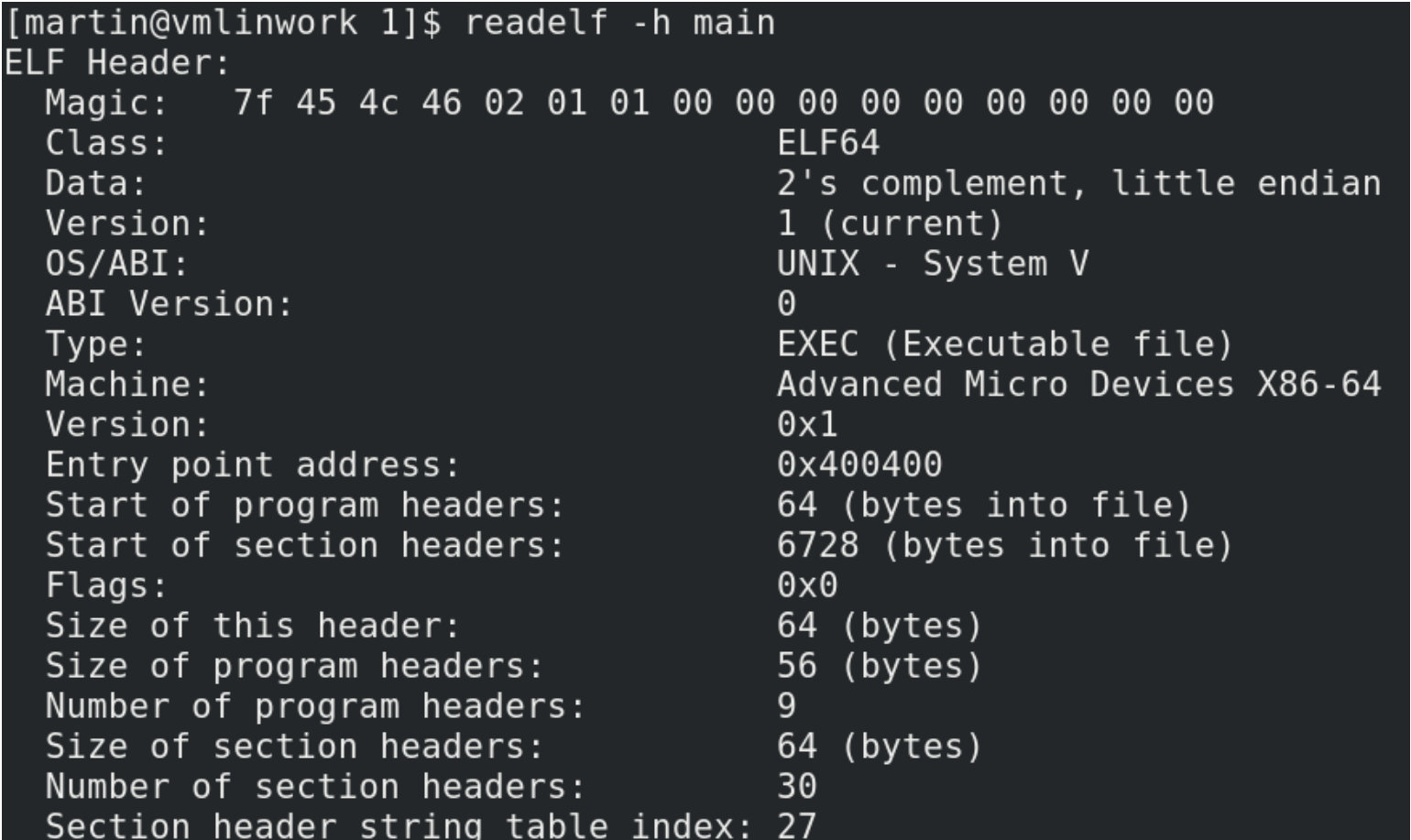

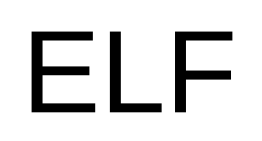

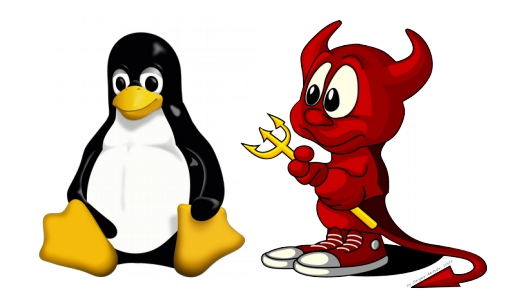

#### ● **Program headers**

- Tabla con información para preparar al binario para su ejecución, utilizada también en runtime
	- PT\_LOAD  $\rightarrow$  mapa de segmentos de memoria virtual al binario ejecutable:
		- offset en el archivo
		- $\bullet$  dirección virtual + alineación
		- permisos  $(R, W, X)$
		- tamaño en archivo
		- tamaño en memoria
			- Se completa con 0s si es mayor al tamaño en archivo (ej. variables globales no inicializadas)

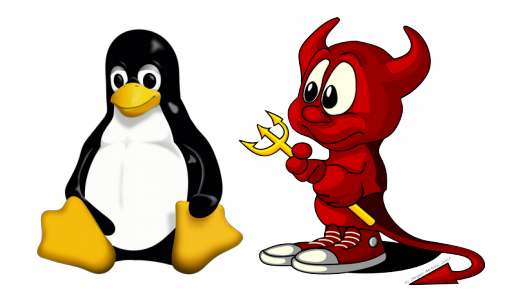

- **Program headers**
	- PT\_LOAD
		- ¿Qué significa mapear segmentos de memoria virtual a un archivo?
		- Si el offset en el archivo que queremos mapear es 0xdf8, ¿qué granularidad tenemos para mapearlo a 0x600000?
		- ¿Qué pasa cuando los segmentos se pueden escribir? ¿Se escribe el archivo?

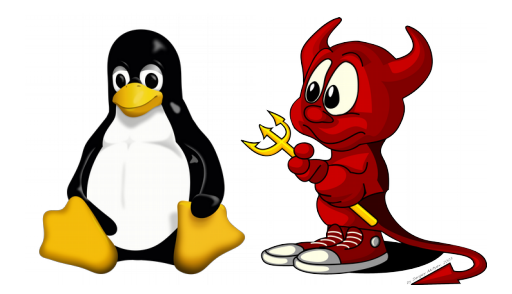

- **Program headers**
	- PT\_LOAD
		- Memoria virtual respaldada por un file. En caso de page fault, el SO carga los datos en memoria desde el archivo. Por lo tanto, el binario ejecutable no se carga en memoria de una pero de a pedazos conforme sea necesario.
		- Granularidad por páginas (ej. 4096 bytes). Por lo tanto, se mapea el archivo desde el offset 0 a la dirección virtual 0x600000.
		- Depende. En este caso, no se escribe el file en disco.

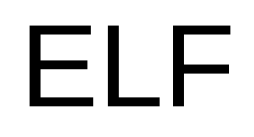

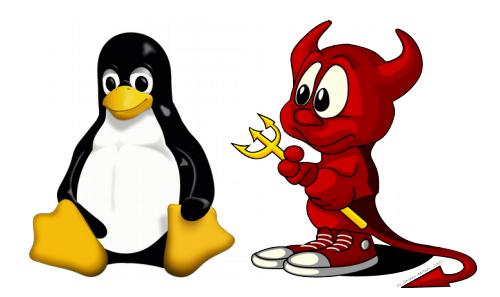

● ¿Quién usa la información de PT LOAD en un binario ejecutable?

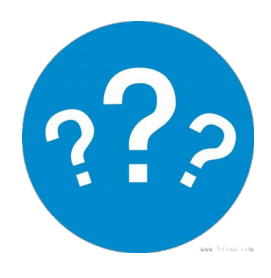

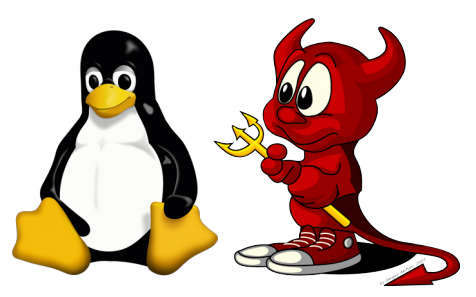

• ¿Quién usa la información de PT\_LOAD en un binario ejecutable?

Linux kernel: sys\_execve mapea rangos de direcciones virtuales del proceso a un binario ejecutable (datos, instrucciones).

Dynamic loader: hace lo mismo para librerías dinámicas.

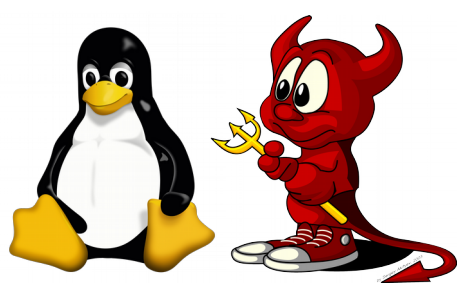

- Nota: los binarios y librerías dinámicas pueden NO especificar a qué direcciones virtuales ser mapeados
	- Position Independent Executables y Position Independent Code
	- Las direcciones se eligen aleatoriamente
	- En este caso, la entrada PT\_LOAD no especifica una dirección virtual absoluta (solo offsets, tamaños, permisos, alineación, etc.)

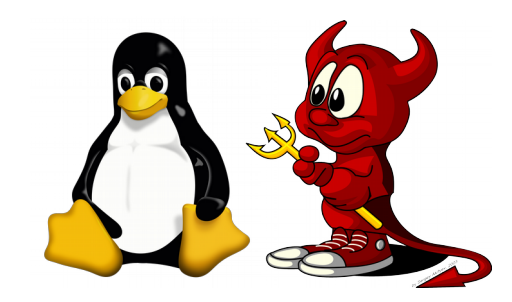

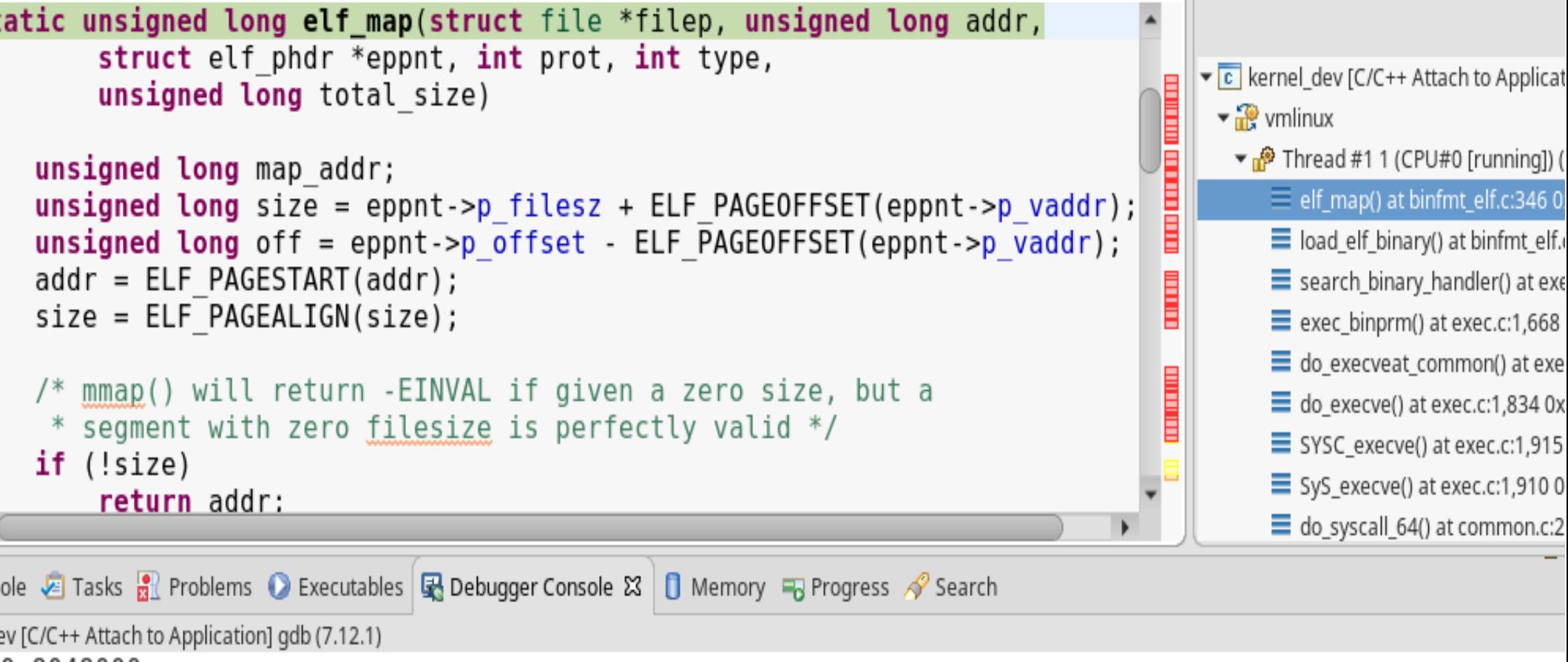

0x8048000

**main\_32 mapeado en Linux kernel (x86\_64) en base a información de PT\_LOAD – elf\_map – fs/binfmt\_elf.c. VirtAddress en PT\_LOAD para el segmento exec es 0x08048000**

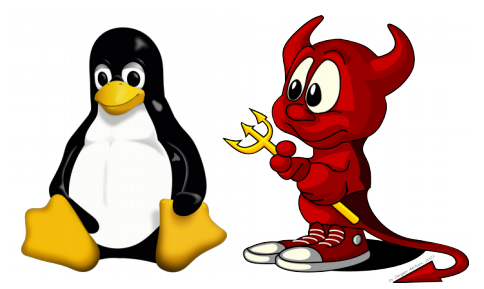

- PT INTERP  $\rightarrow$  intérprete dinámico del binario (dynamic loader)
	- /lib64/ld-linux-x86-64.so.2
		- <glibc>/elf/ (código fuente)
	- Ejecuta antes que el binario y carga librerías contra las que el binario linkea dinámicamente. Puede no haber (binarios auto-contenidos), pero en general hay.
- PT\_DYNAMIC  $\rightarrow$  información para el linker dinámico:  $\zeta$ en qué dirección virtual del proceso encuentra esta información? (que según PT\_LOAD fue mapeada del file a un segmento virtual con permisos de RW)
- PT\_PHDR  $\rightarrow$  localización en memoria virtual de la tabla Program Headers

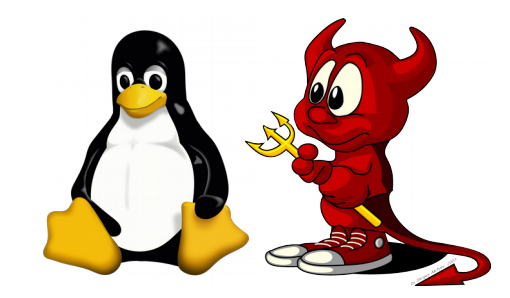

[martin@vmlinwork 1]\$ readelf -l main

Elf file type is EXEC (Executable file) Entry point 0x400400 There are 9 program headers, starting at offset 64

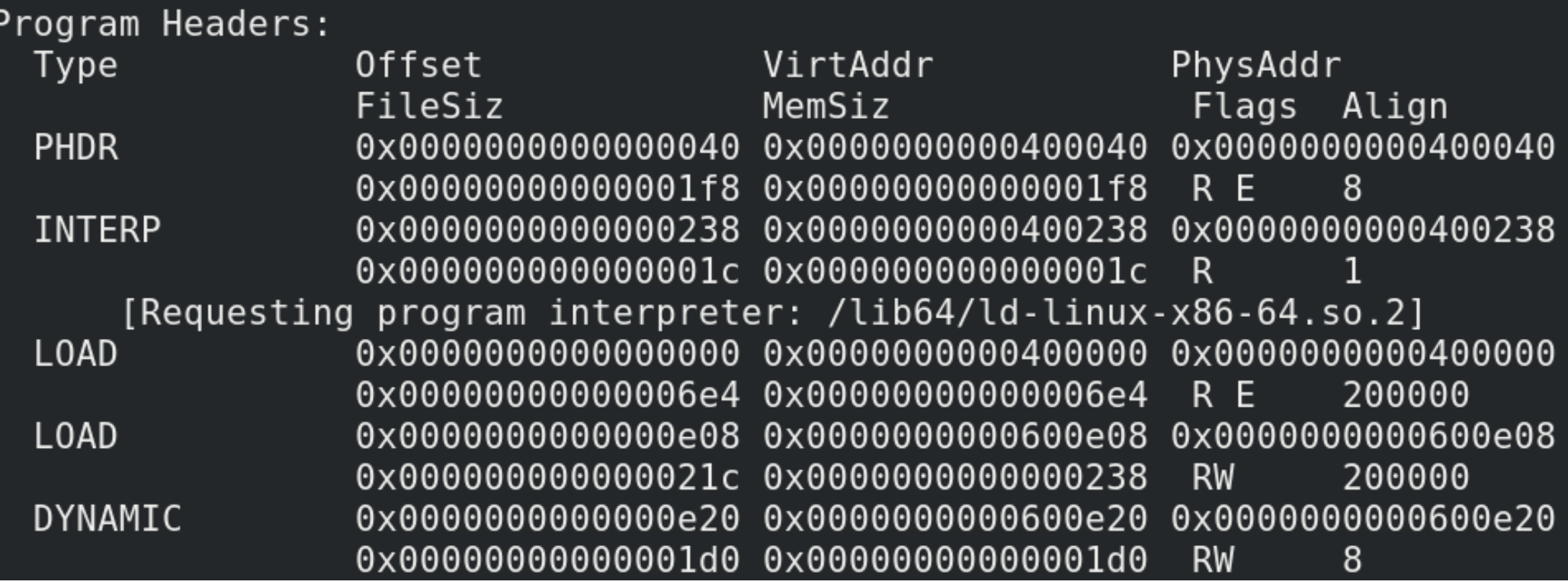

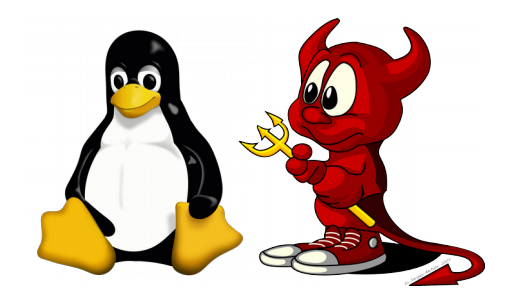

#### ● **Section headers**

- Mapa de las secciones del binario ejecutable en disco (archivo). Cada sección es una "unidad de información"
	- Nombre de la sección
	- Tipo de la sección. Ejemplo:
		- Tabla de símbolos
		- Tabla de strings
		- Tabla de relocalizaciones
		- Tabla de símbolos dinámicos
		- Tabla de hashes
		- Tabla de linkeo dinámico (referenciada desde los Program Headers)

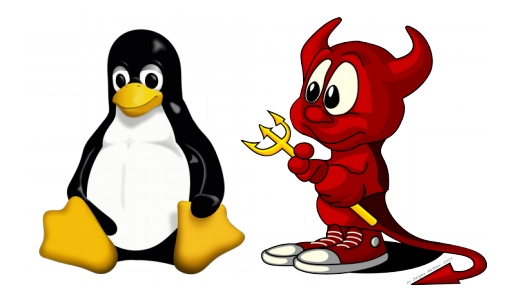

- Contiene
	- Offset de la sección en el archivo
	- Tamaño de la sección en el archivo (en memoria si la sección es de tipo NOBITS)
	- Dirección virtual de la sección
	- Alineación (para ser cargada/mapeada al espacio de direcciones virtuales; en disco las secciones están contiguas)
	- Permisos (Read? Write? Execute?)
	- Tamaño de la entrada, si la sección es una tabla

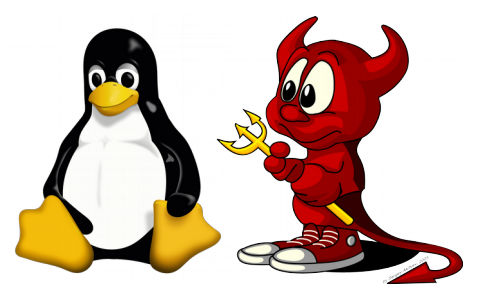

- Esta tabla (en el file) NO es mapeada al espacio de direcciones virtuales del proceso creado
	- Ej: readelf -S main\_32
	- "Hay 36 section headers, empezando en el offset 0x2700:"
	- Sin embargo, PT\_LOAD mapea como máximo 0x00124 bytes del archivo empezando en el offset 0x000f00. O sea hasta el offset 0x1024.
- Los datos referenciados por esta tabla (las secciones en sí mismas) SÍ pueden estar mapeados. Ejemplo: sección .text. Ver tabla Program Headers y calcular overlap de offsets en el archivo.
- Esta tabla se utiliza al momento de cargar el binario. Ej: ¿dónde se tiene que alocar memoria para la sección .bss con variables globales no inicializadas?

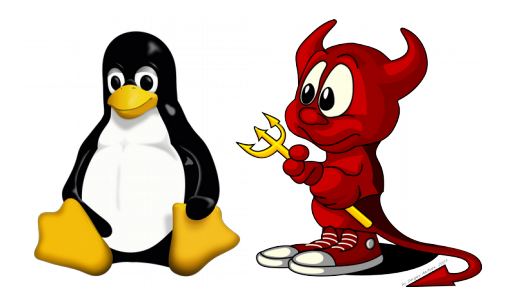

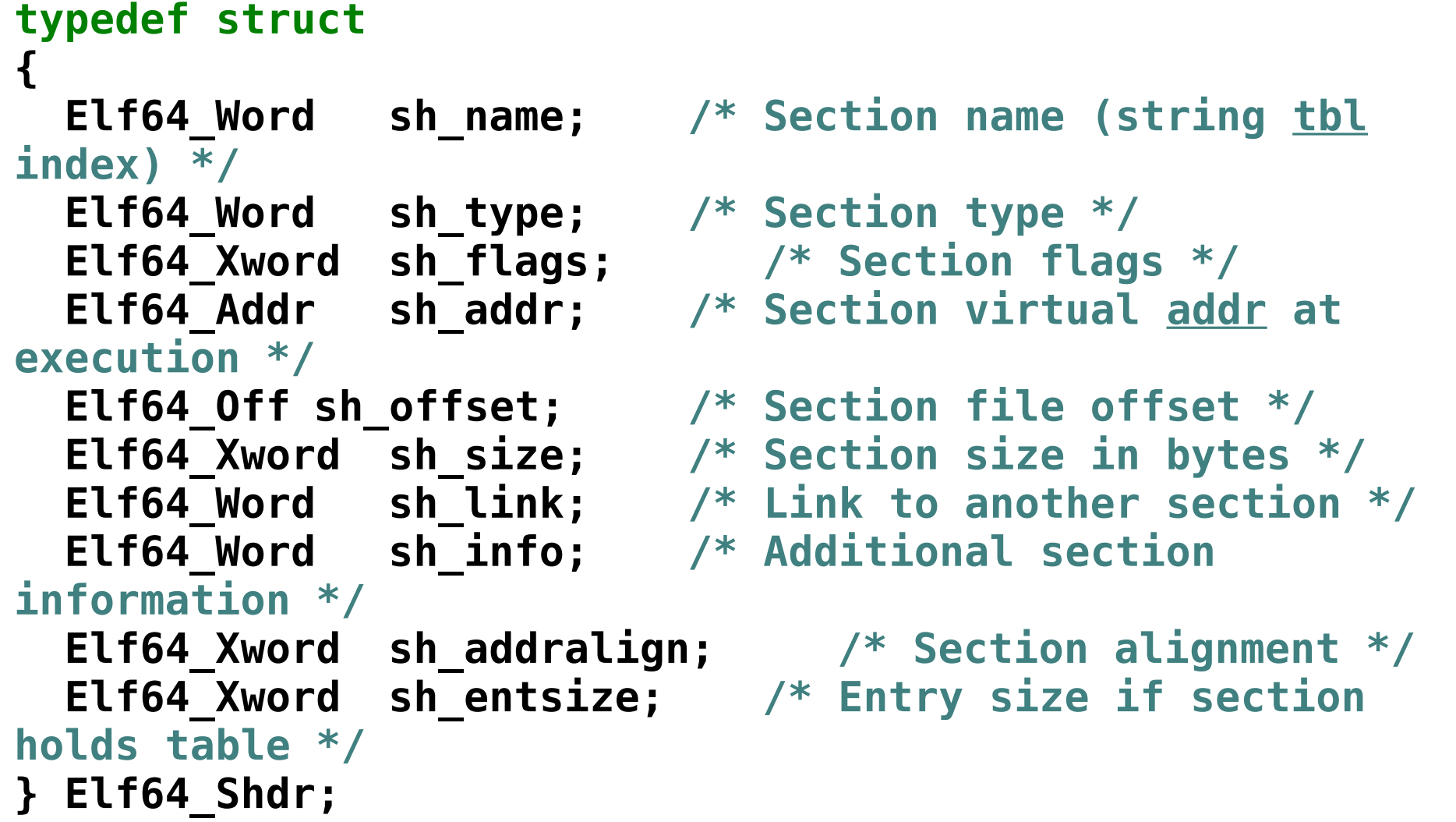

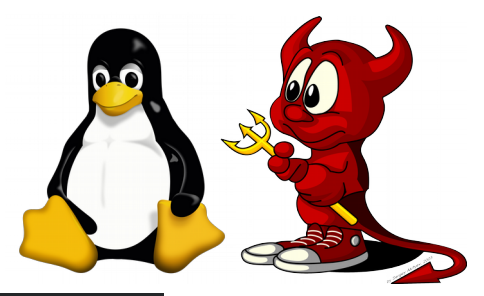

[martin@vmlinwork 1]\$ readelf -S main There are 35 section headers, starting at offset 0x2270: Section Headers: [Nr] Name Address Offset **Type** Size EntSize Flags Link Info Align  $[0]$ **NULL** 000000000000000 00000000 000000000000000 000000000000000  $\Theta$  $\Theta$  $\Theta$  $[1]$ .interp PROGBITS 0000000000400238 00000238 00000000000001c 000000000000000 A 0  $\Theta$ 1 **NOTE** 0000000000400254 00000254  $[2]$  .note.ABI-tag 000000000000020 000000000000000 A  $\Theta$  $\Theta$ 4 [ 3] .note.gnu.build-i NOTE 0000000000400274 00000274 000000000000024 000000000000000 A  $\Theta$  $\Theta$ 4 **GNU HASH** 0000000000400298  $[4]$ .gnu.hash 00000298 00000000000001c 000000000000000  $\Theta$ A 5 8 **DYNSYM** 00000000004002b8  $[5]$  .dynsym 000002b8 000000000000060 000000000000018 A 6  $\mathbf{1}$ 8  $[6]$ .dynstr **STRTAB** 0000000000400318 00000318 00000000000003d 000000000000000 A 0 0 1 **VERSYM** 00000356 [ 7] .gnu.version 0000000000400356 000000000000008 000000000000002  $\Theta$ 2 A 5. [ 8] .gnu.version r **VERNEED** 0000000000400360 00000360 000000000000020 000000000000000 A 6 1 8 0000000000400380  $[9]$  .rela.dyn **RELA** 00000380 000000000000018 000000000000030 5  $\theta$ 8 A  $[10]$  .rela.plt **RELA** 00000000004003b0 000003b0 000000000000018 000000000000018  $AI$ 5 23 8  $\frac{1}{1}$ .inite<br>agaagaagaagaagtu agaagaagaagaagaa iyo ah ah 1.0 EST

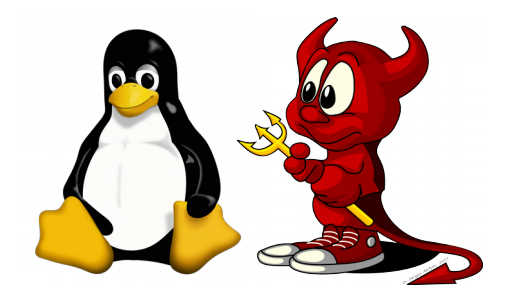

- Tabla de símbolos y Tabla de strings
	- Nombre del símbolo (índice en tabla de strings)
	- Tipo de símbolo (no especificado, función, objeto, file, sección, TLS data, etc.)
	- Visibilidad del símbolo (local, global, débil, etc.)
	- Sección del símbolo
	- Valor del símbolo (ej. offset donde se encuentra dentro de la sección)
	- Tamaño del símbolo

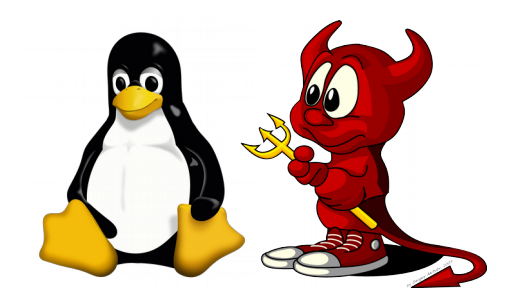

#### **typedef struct {**

- **unsigned char st\_other; /\* Symbol visibility \*/ Elf64\_Section st\_shndx; /\* Section index \*/ Elf64\_Addr st\_value; /\* Symbol value \*/ Elf64\_Xword st\_size; /\* Symbol size \*/ } Elf64\_Sym;**
	- **Elf64\_Word st\_name; /\* Symbol name (string tbl index) \*/**
	- **unsigned charst\_info; /\* Symbol type and binding \*/**
		- -
		- -

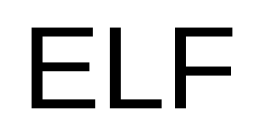

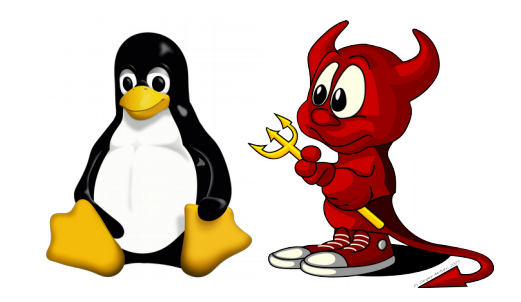

#### **extern int var\_a;**

**int var\_a = 2;**

```
static int var_b = 1;
```
**extern int func\_a (void);**

```
static void func_b (void);
```

```
int main (void) {
   return func_a();
}
```
### **static void func\_b (void) { }**

**main.c**

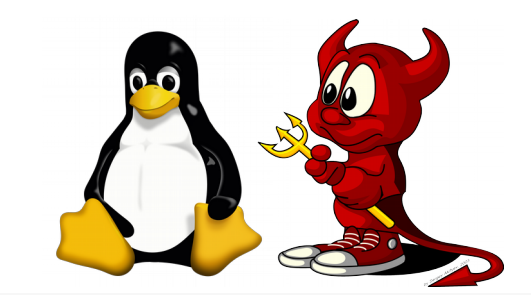

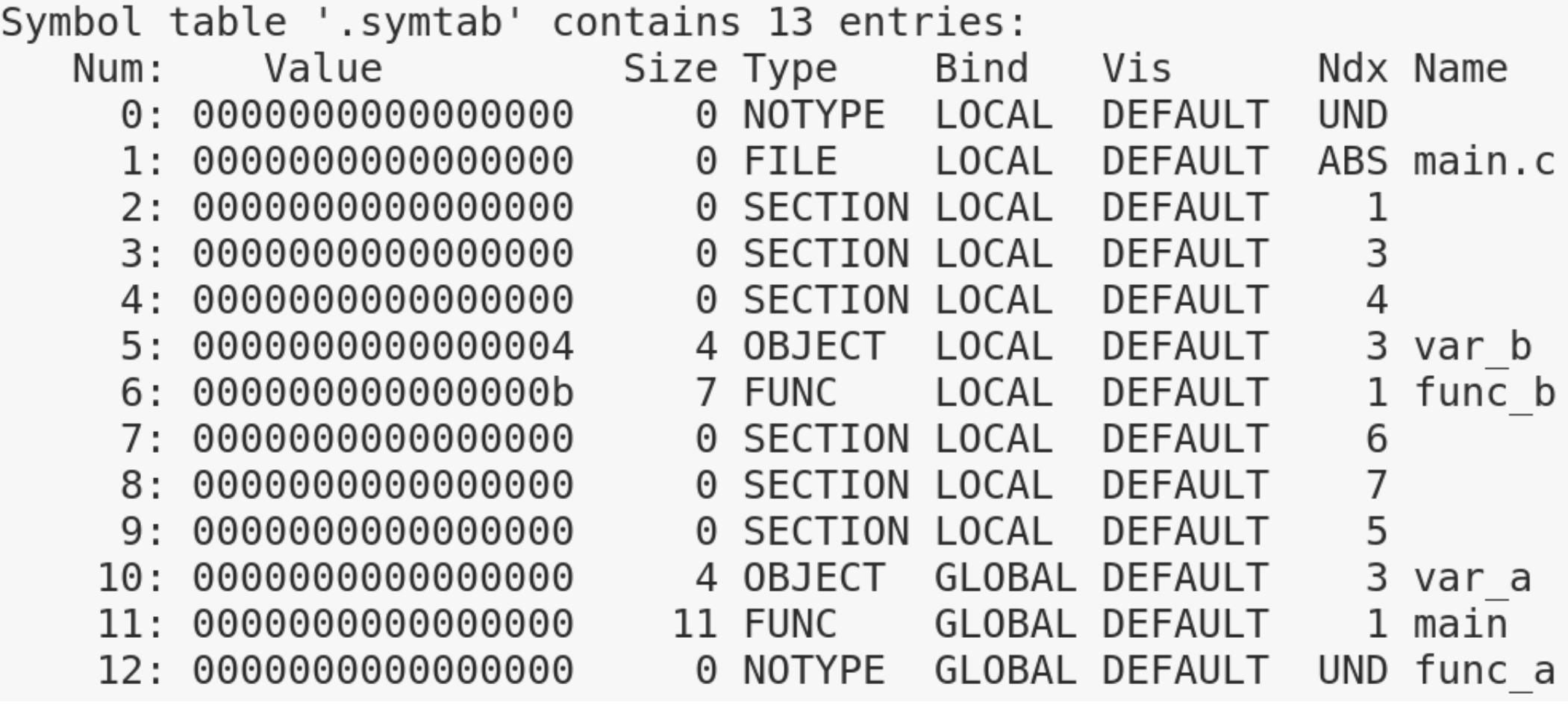

#### **main.o → gcc -o main.o main.c**

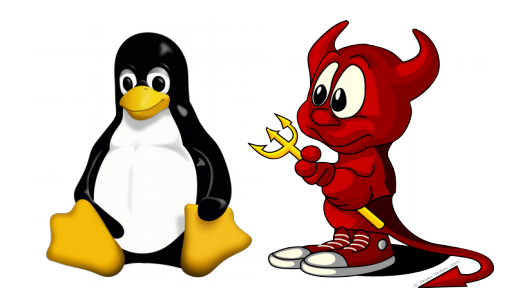

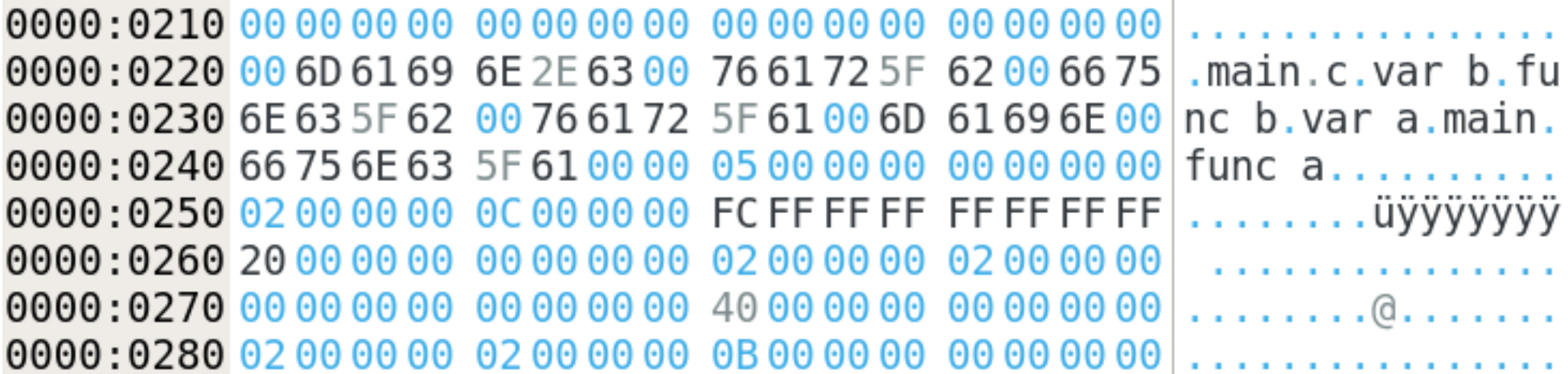

#### **main.o → string table**

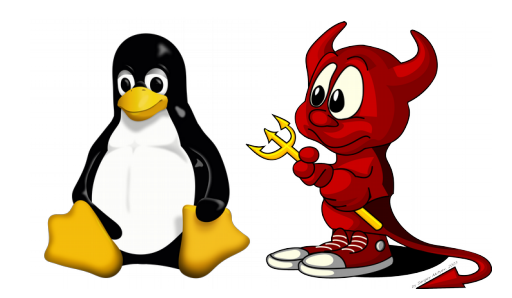

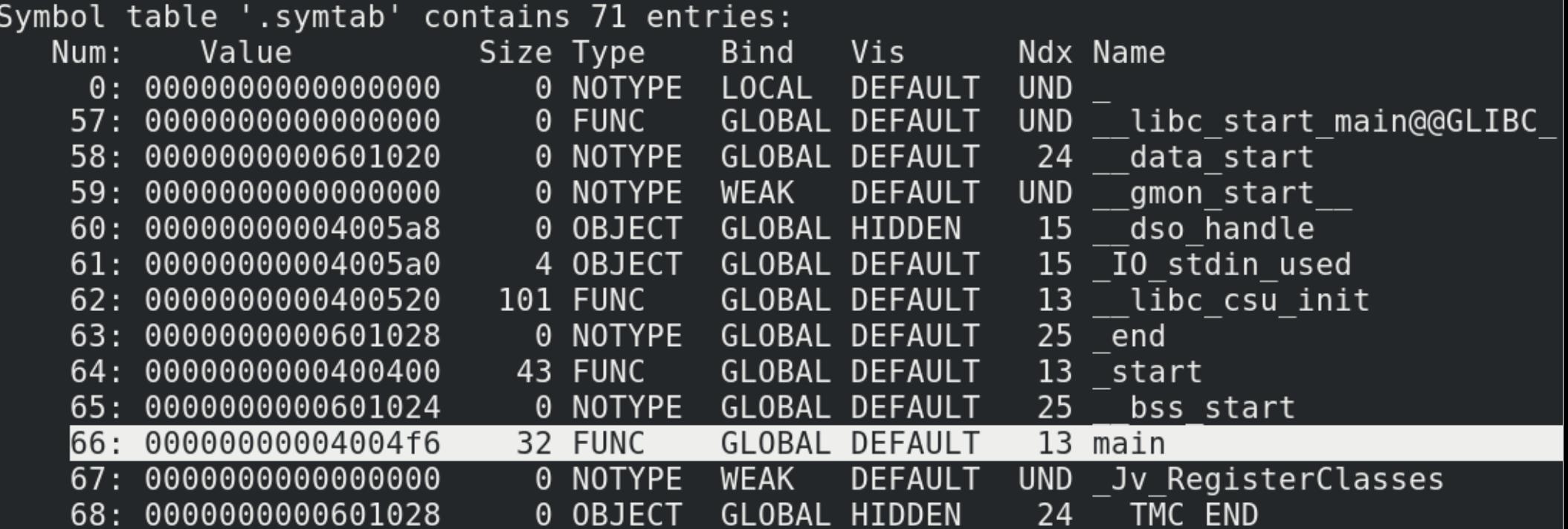

#### **main → binario linkeado (contra glibc)**

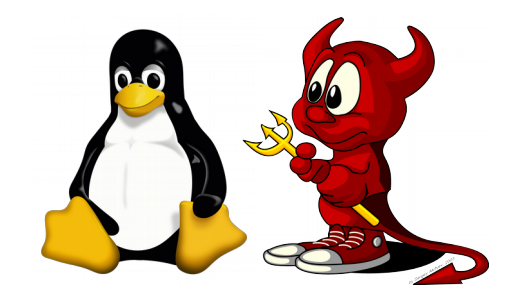

- Tabla Dynamic
	- Es un "mapa" usado por el dynamic linker en tiempo de ejecución.
	- Librerías compartidas requeridas (nombres)
	- Dirección de las tablas en la memoria y tamaños
		- Hashes, Strings, Símbolos, Relocalización, etc.
	- Dirección de la Tablas GOT y PLT en memoria
	- Dirección de las funciones de inicialización y finalización
	- Termina en NULL

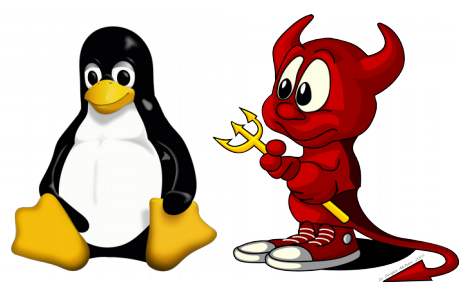

- ¿Información redundante con la Tabla de Secciones?
	- La Tabla de Secciones no está mapeada en la memoria del proceso.
	- La Tabla Dynamic sí lo está. ¿Por qué? Ej.:
		- El kernel carga un binario ejecutable
		- Transfiere el control al intérprete (dynamic loader)
		- El dynamic loader necesita, entre otras cosas, saber contra qué librerías linkea el binario ejecutable y mapearlas a la memoria del proceso (ejemplo: libc)

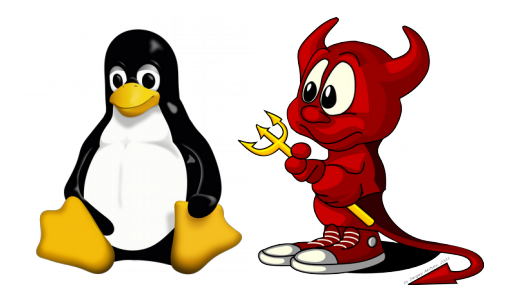

```
typedef struct
{
  Elf64_Sxword d_tag; /* Dynamic entry type */
   union
     {
      Elf64_Xword d_val; /* Integer value */
      Elf64_Addr d_ptr; /* Address value */
    } d_un;
} Elf64_Dyn;
```
d\_tag puede valer: DT\_NULL, DT\_NEEDED, DT\_PLTGOT, DT\_STRTAB, DT\_SYMTAB, DT\_RELA, DT RELASZ, etc.

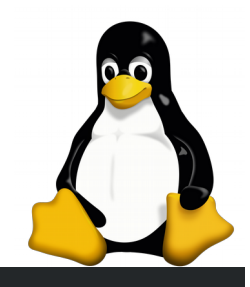

#### [martin@vmlinwork 1]\$ readelf -d main

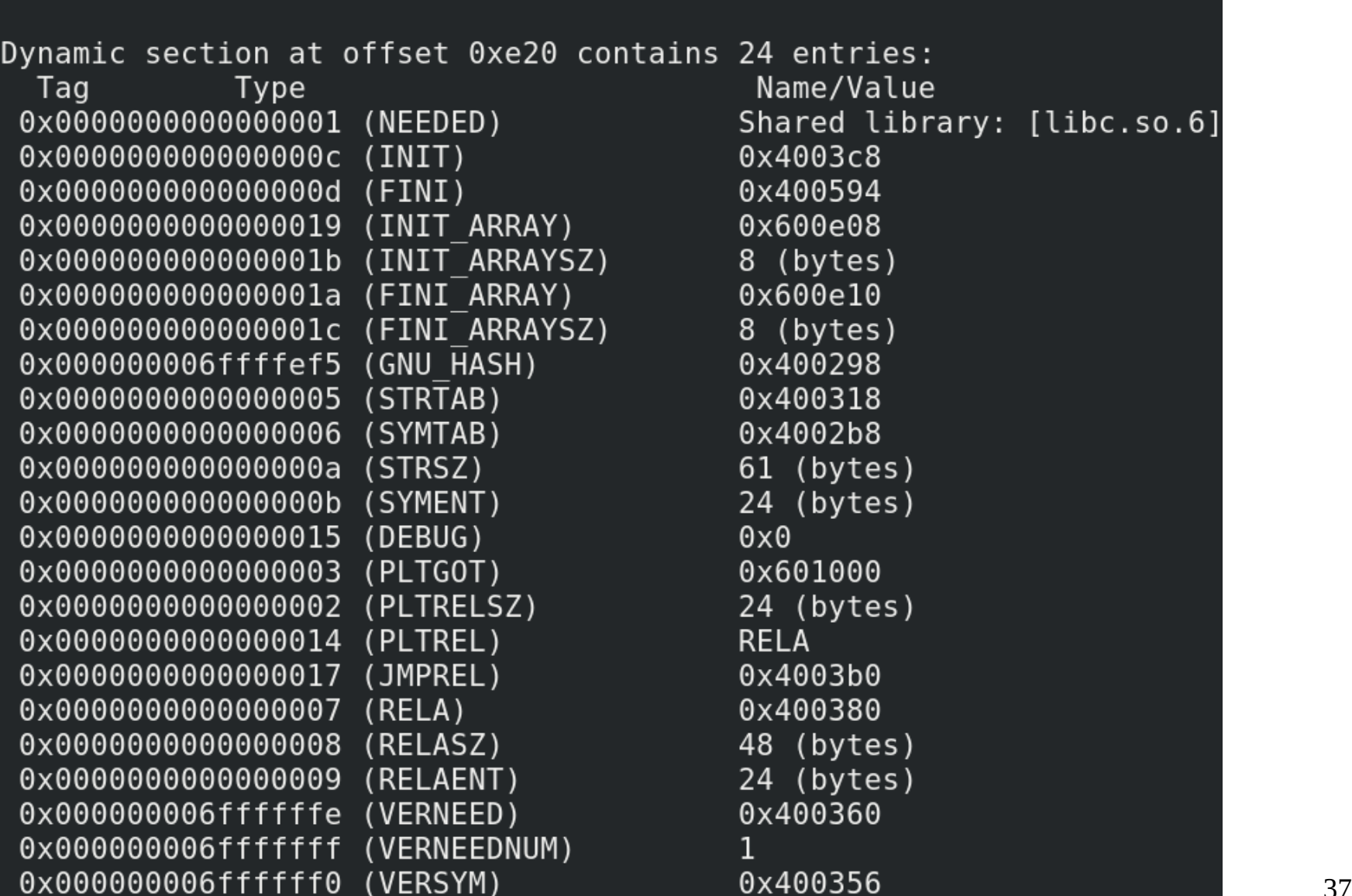

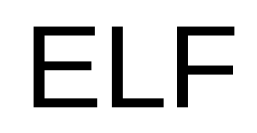

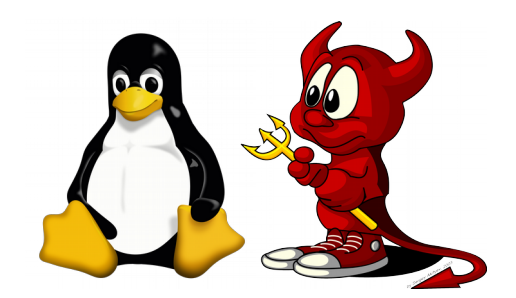

#### Si el dynamic loader tiene que cargar un binario y conoce únicamente su base address virtual, **¿cómo llega a la dynamic table?**

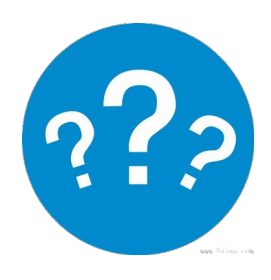

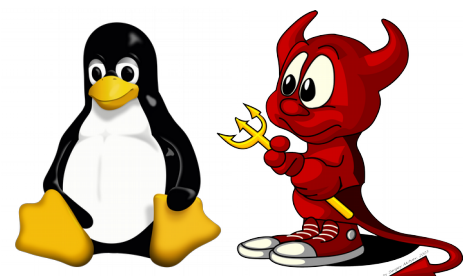

Si el dynamic loader tiene que cargar un binario y conoce únicamente su base address virtual, **¿cómo llega a la dynamic table?**

- Empieza leyendo desde la base address
- Salta el File Header (64 bytes) hasta llegar a la tabla Program Headers
- La parsea y encuentra la dirección de la tabla Dynamic
- Luego puede, por ejemplo, ver cuales librerías son requeridas (DT\_NEEDED), localizar los nombres de esas librerías (tabla de símbolos y strings) y cargarlas
- El kernel ya hizo el trabajo duro de mapear toda esta información desde el archivo binario ejecutable a la memoria virtual

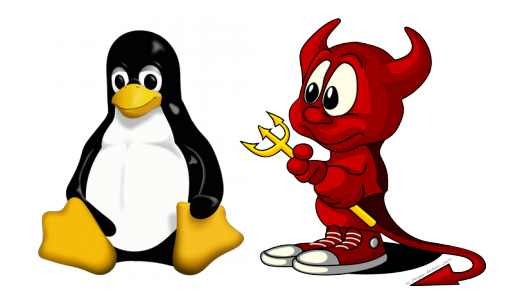

- Tabla de Relocalizaciones
	- Cuando un objeto llama a una función externa, no se sabe la dirección u offset hasta el linkeo
	- Placeholder:
		- $\bullet$  CALL ???  $\rightarrow$  + entrada de relocalización
	- Ídem para variables globales presentes en otros objetos
	- Cuando se linkea, se actualizan los placeholders con las direcciones correctas

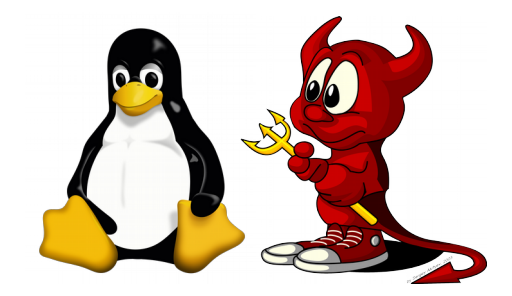

- Relocalizar un binario o librería
	- Las librerías actuales son normalmente PIC (Position Independent Code)
	- Los binarios normalmente no son PIC en x86 y sí lo son en x86\_64
	- Si no PIC/PIE, pueden haber direcciones absolutas (ej. CALL dirección-absoluta). Si PIC/PIE, se usa direccionamiento relativo pero las relocalizaciones son aún requeridas para las tablas GOT/PLT
	- No todos los binarios son relocalizables: depende si hay información para relocalizarlos

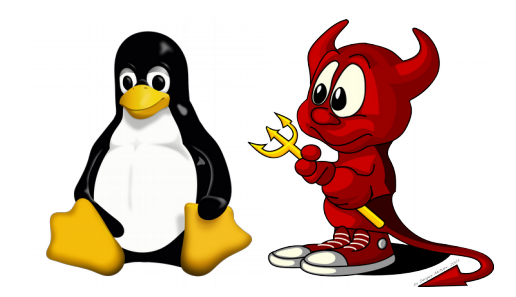

Relocation section '.rela.text' at offset 0x248 contains 1 entries: Offset **contact** Type Sym. Value Sym. Name Info 000000000005 000c00000002 R X86 64 PC32 00000000000000000 func a - 4 000000000000000 <main>:

 $\theta$  : 55 %rbp push  $1:$ 48 89 e5 %rsp,%rbp  $mov$ 4: e8 00 00 00 00 callq  $9$  <main+0x9>  $9:$ 5d %rbp pop **main.o**  $\overline{c}$ 3 a: retg

#### **Relocalización para .text: en el offset 5 insertar el valor del símbolo func\_a cuando se resuelva (al linkear). El valor es de 32 bits (call near).**

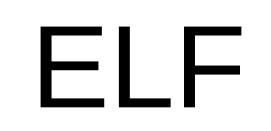

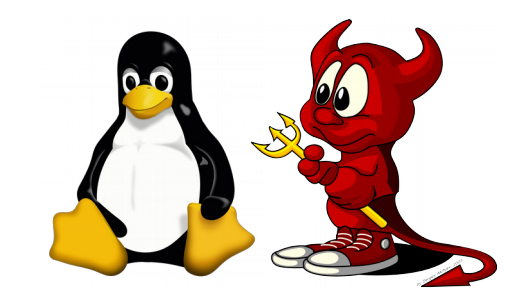

#### [martin@vmlinwork 1]\$ readelf -r main

Relocation section '.rela.dyn' at offset 0x380 contains 2 entries: 0ffset Info Sym. Value Sym. Name + Addend **Type** 000000600ff0 000200000006 R X86 64 GLOB DAT 0000000000000000 libc start main@GLIBC 2.2.5 + 0 000300000006 R X86 64 GLOB DAT 0000000000000000 000000600ff8 gmon start  $+ 0$ Relocation section '.rela.plt' at offset 0x3b0 contains 1 entries: Sym. Value 0ffset Info Sym. Name + Addend **Type** 000000601018 000100000007 R X86 64 JUMP SLO 0000000000000000 puts@GLIBC 2.2.5 + 0

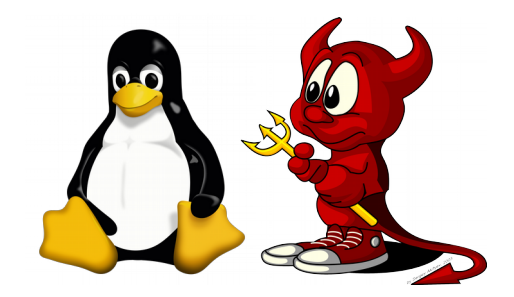

- Secciones de datos
	- .data
		- Variables globales inicializadas
		- .rodata  $\rightarrow$  read-only
	- .bss
		- Variables globales no-inicializadas
		- No están en el archivo, solo en memoria
		- Se inicializan con Os

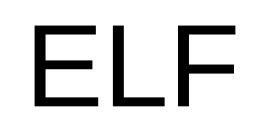

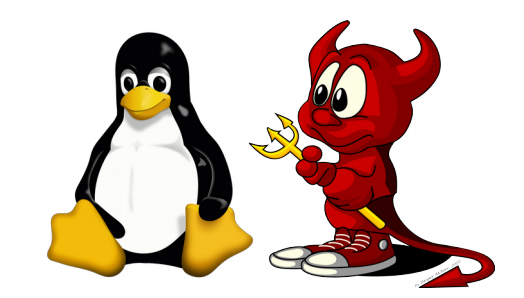

### **#include <stdio.h>**

```
int a;
int b = 1;
const int c = 2;
```
**}**

### **int main(int argc, char\* argv[]){ printf("hola\n"); return 0;**

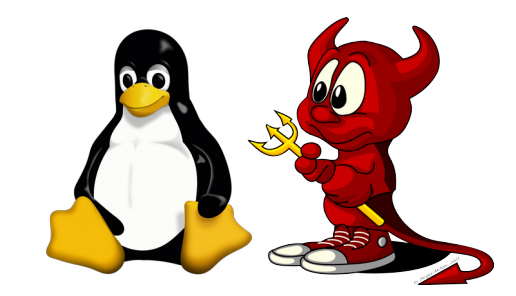

#### [martin@vmlinwork 1]\$ readelf -x 25 main

```
Section '.bss' has no data to dump.
[martin@vmlinwork 1]$ readelf -x 24 main
```

```
Hex dump of section '.data':
 0x00601020 00000000 01000000
```

```
[martin@vmlinwork 1]$ readelf -x 15 main
```

```
Hex dump of section '.rodata':
 0x004005a0 01000200 00000000 00000000 00000000
 0x004005b0 02000000 686f6c61 00
                                                  ....hola.
```
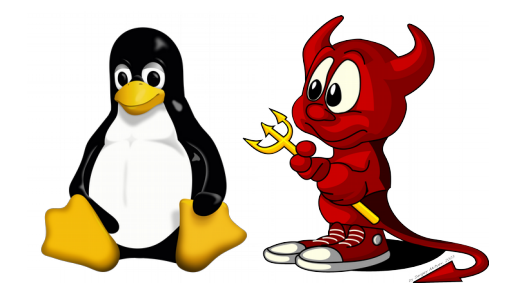

- Instrucciones ejecutables: .text
	- Opcodes de la arquitectura
		- Implementación de funciones
		- Stubs estáticos de la *glibc* (si se linkea)
			- Ej. rutinas de inicialización como *\_start*  (<glibc>/sysdeps/x86\_64/start.S) y *libc csu init* (<glibc>/csu/elf-init.c)
- Segmento legible y ejecutable (no escribible)

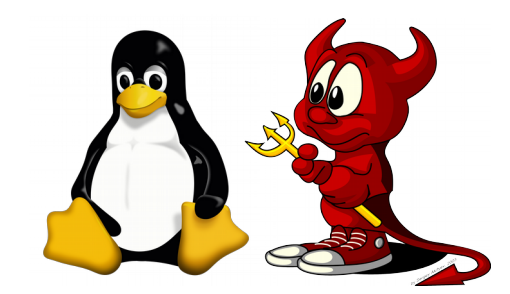

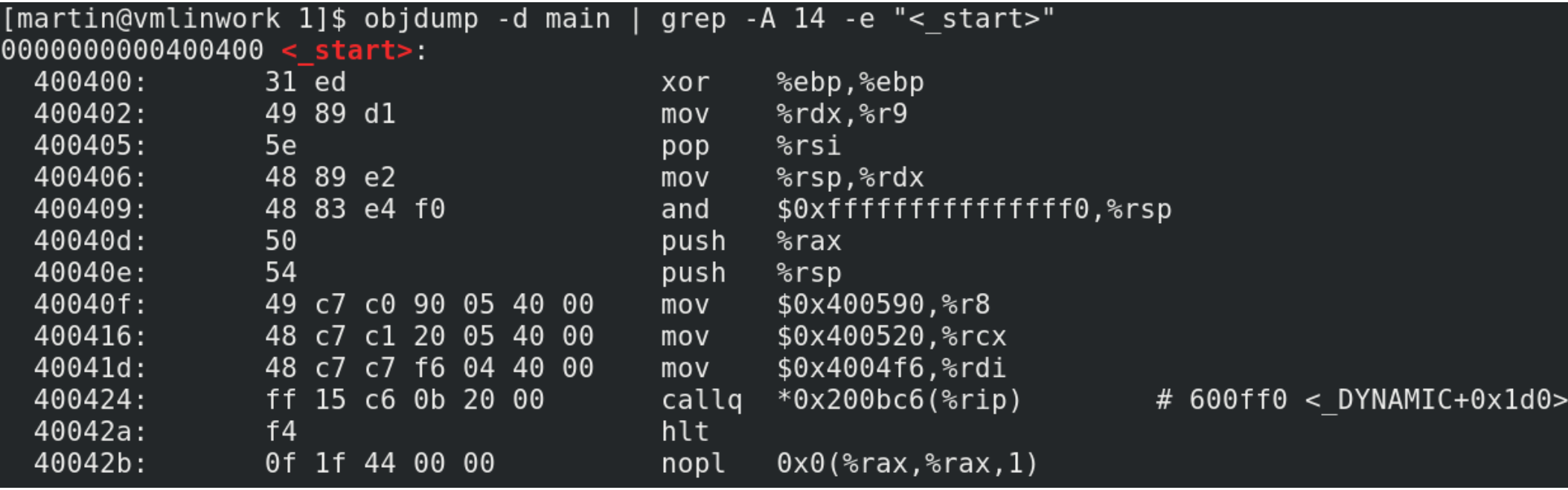

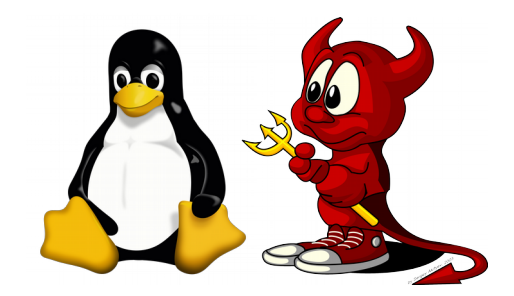

- Global Offset Table (GOT)
	- Un binario o una librería usa funciones y variables globales exportadas por otras librerías
	- Las librerías son Position-Independent-Code (PIC) actualmente
	- En tiempo de compilación del binario o librería, no sabemos en qué dirección virtual van a estar las funciones y variables globales externas
	- CALL ???  $\rightarrow$  ¿Cómo resolvemos este problema?

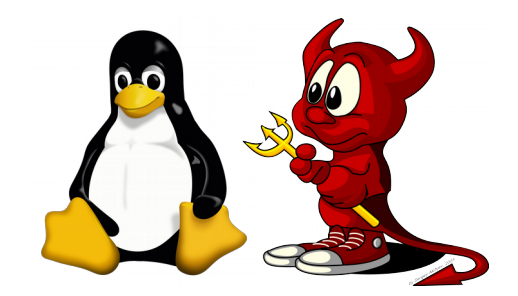

- Global Offset Table (GOT)
	- Tabla en memoria para cada binario o librería
	- Dirección en memoria de las funciones/variables externas (de otras librerías)
	- Se va llenando en *runtime* con valores absolutos (direcciones virtuales)
	- MOV \*<entrada-en-GOT-para-la-variable>
		- Direccionamiento relativo a la GOT

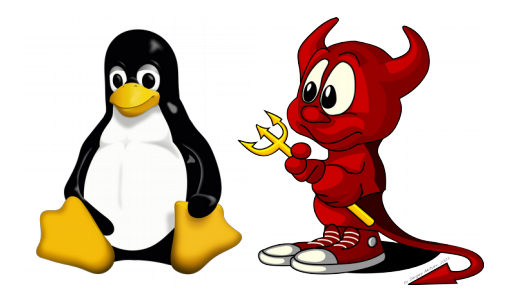

- Procedure Linkage Table (PLT)
	- Trampolines para llamar a funciones externas usando la GOT (un trampolín por función externa)
	- Código ejecutable (segmento ejecutable)
	- En lugar de CALL \*<entrada-en-GOT-parafuncion>, es CALL/JMP <entrada-en-PLTpara-la-función>

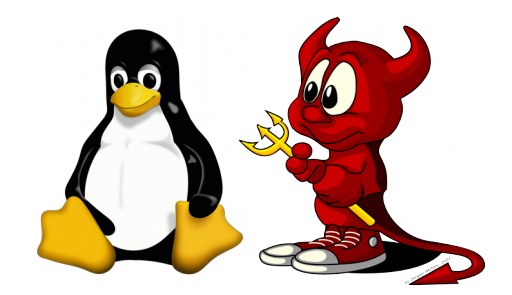

- Procedure Linkage Table (PLT)
	- El trampolín ejecuta JMP \*<entrada-en-GOTpara-funcion>
	- Cuando la entrada de la GOT está resuelta, se salta a la función
	- Cuando la entrada de la GOT no está resuelta (estado inicial), el trampolín llama al dynamic loader para resolverla

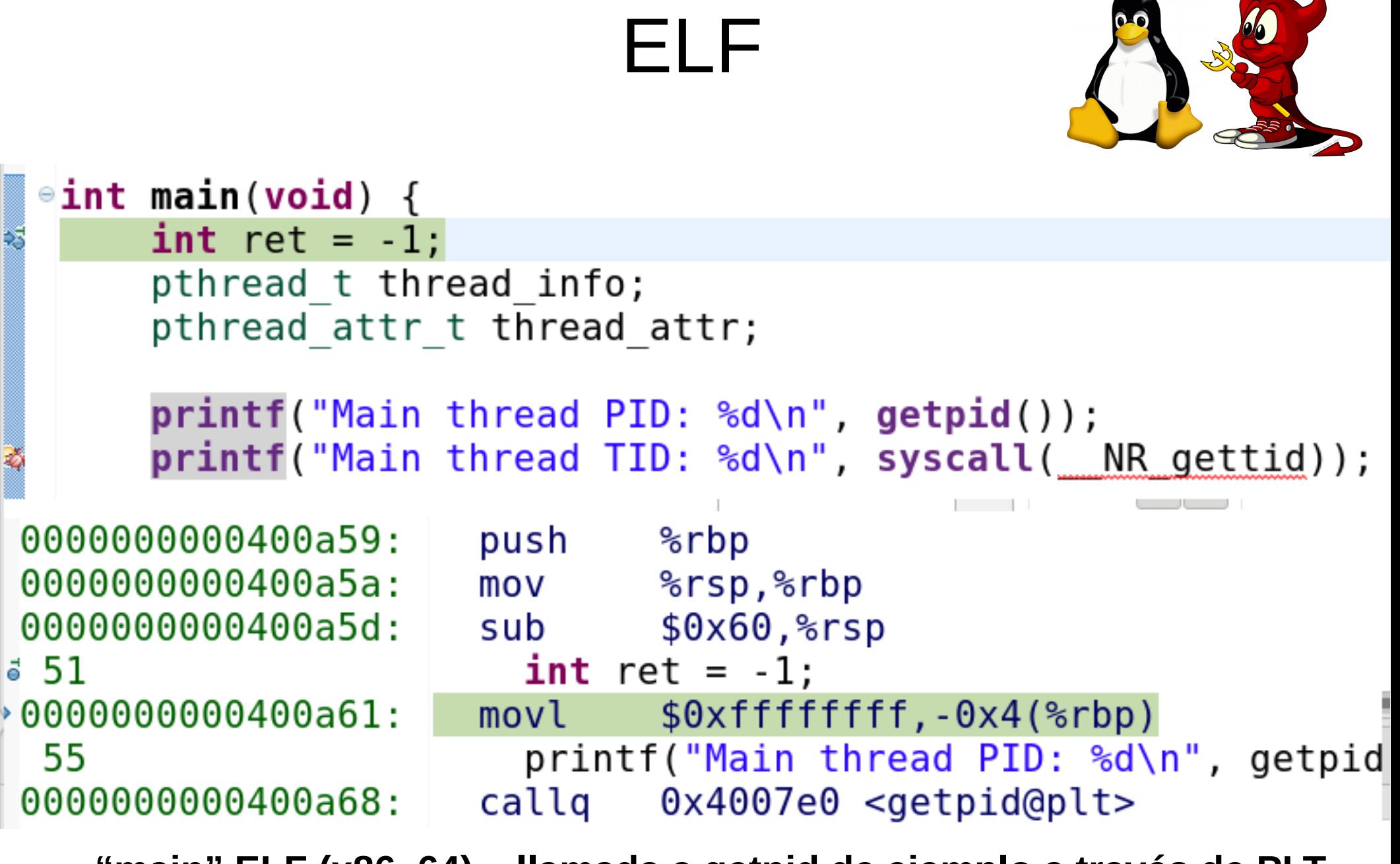

**"main" ELF (x86\_64) – llamada a getpid de ejemplo a través de PLT**

Reverse Engineering | Class 1 | Martin Balao | martin.uy/reverse | v1.0 EN | CC BY-SA 53

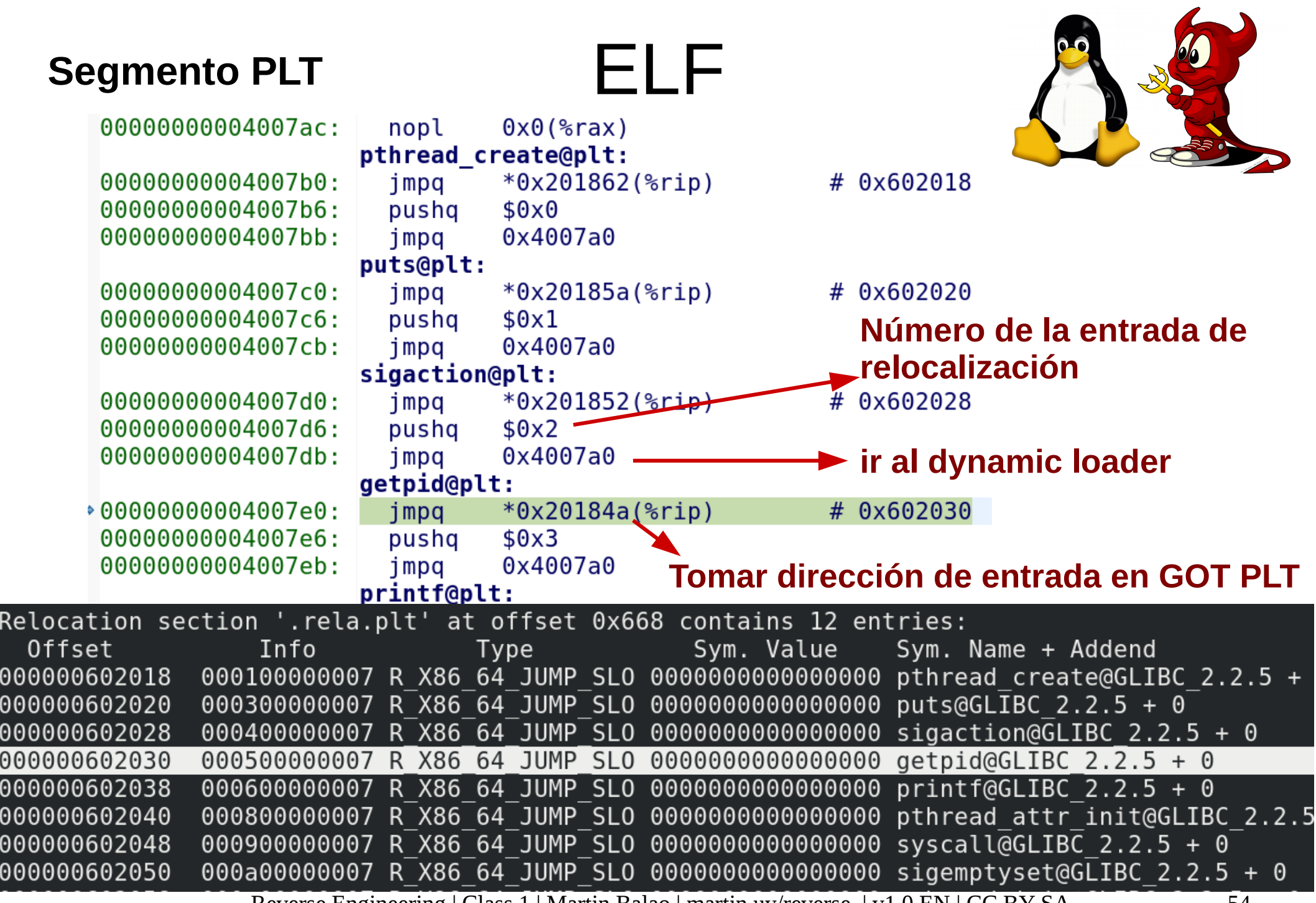

Reverse Engineering | Class 1 | Martin Balao | martin.uy/reverse | v1.0 EN | CC BY-SA 54

# Dynamic Loader

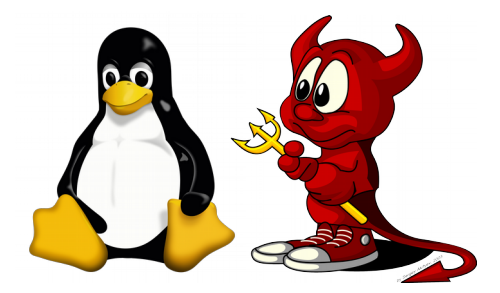

- Dynamic loader
	- Como intérprete, ejecuta en primer lugar
		- Luego transfiere el control al entry point del binario
	- Carga librerías con las que el binario linkea dinámicamente
	- Resuelve símbolos
	- Carga librerías durante tiempo de ejecución (dlopen)
	- Llena en runtime tabla GOT (usa información de relocalización del binario para saber dónde escribir la dirección de memoria una vez que resolvió el símbolo)

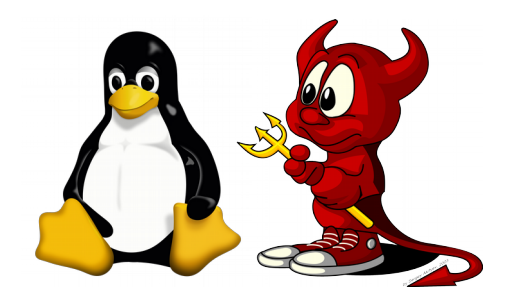

### **Demo 1.1**

### Kernel interpretando formato ELF para un binario ejecutable (sys\_execve)

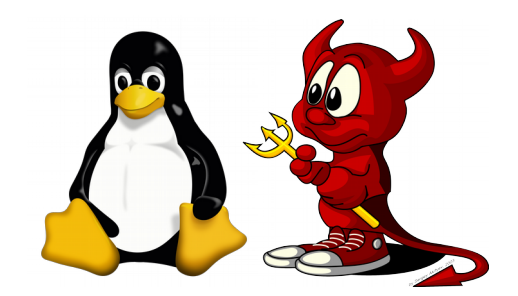

### **Demo 1.2**

### Llamada por GOT + PLT (dynamic linker)

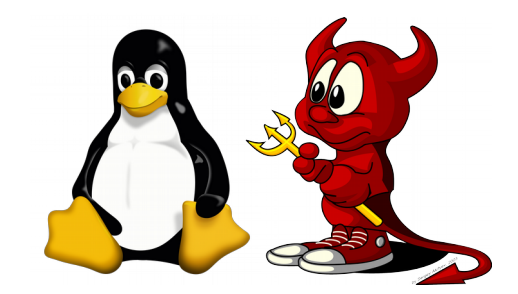

- $\cdot$  \$ gcc  $-\circ$  main  $-g$  main.c
- $\cdot$  \$ echo \$?
- \$ readelf -a ./main
- $\cdot$  \$ objdump -d ./main | grep -A 500 -e "< start>"
- \$ gdb main
	- (gdb) break main
	- (gdb) run
	- (gdb) x/10xb 0x400000
- \$ cat /proc/<PID>/maps

# Lab 1.1

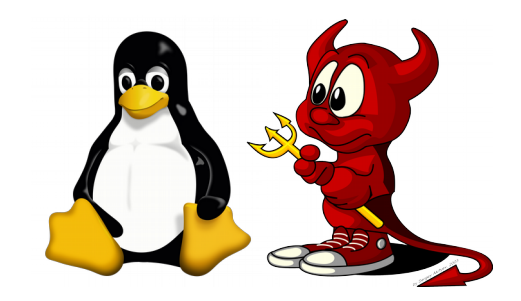

- Patchear "main" para:
	- Retornar 5 (en lugar de 0)
	- quedar en un loop inifinito
	- Imprimir "v" en stdout
- Debuggear con *gdb* cada uno de los casos
- Patchear en runtime con gdb cada uno de los casos anteriores

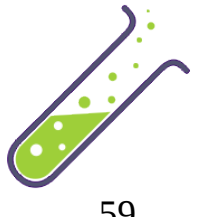

# Lab 1.2

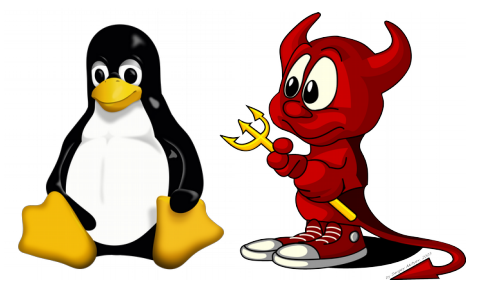

- Debuggear al dynamic loader parseando ELF al cargar una librería compartida
- Debuggear al kernel parseando ELF al cargar un módulo (.ko)

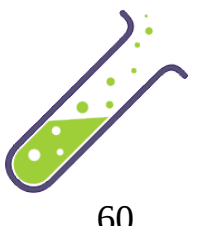

# Referencias

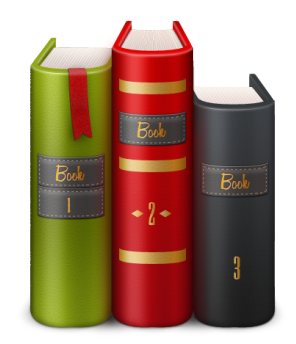

- https://refspecs.linuxfoundation.org
- https://sourceware.org/git/? p=glibc.git;a=blob\_plain;f=elf/elf.h;hb=HEAD
- https://linux.die.net/man/5/elf